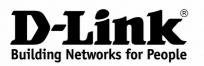

# **Product Highlights**

### **HIGH SPEED**

Total wireless connection rate up to 1200Mbps

#### **USB PORT**

Support of USB modem for Internet connection via 4G/3G/2G network, USB storage, and printer

#### **IPV6 SUPPORT**

All needed functions for up-to-date networking

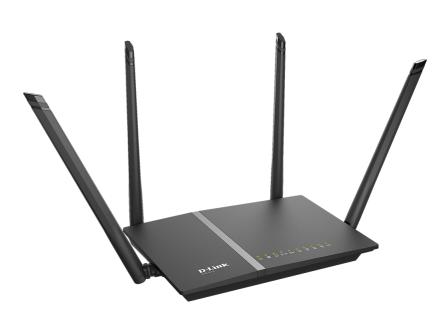

# DIR-815/AC

# Wireless AC1200 Dual Band Router with 3G/LTE Support and USB Port

#### **USB** Port

The router is equipped with a USB port for connecting a USB modem, which can be used to establish connection to the Internet. In addition, to the USB port of the router you can connect a USB storage device, which will be used as a network drive, or a printer.

#### Wireless Interface

Using the DIR-815/AC device, you are able to quickly create a high-speed wireless network at home or in your office, which lets computers and mobile devices access the Internet virtually anywhere (within the operational range of your wireless network). Simultaneous activity of 2.4GHz band and 5GHz band allows performing a wide range of tasks. The router can operate as a base station for connecting wireless devices of the standards 802.11a, 802.11b, 802.11g, 802.11n, and 802.11ac (at the wireless connection rate up to 1167Mbps<sup>1</sup>).

#### **Secure Wireless Connection**

The router supports multiple functions for the wireless interface: several security standards (WEP, WPA/WPA2), MAC address filtering, WPS, WMM.

In addition, the device is equipped with a button for switching the Wi-Fi network off/on. If needed, for example, when you leave home, you can easily switch the router's WLAN by pressing the button, and devices connected to the LAN ports of the router will stay online.

#### **Advanced Capabilities of Wireless Network**

Transmit Beamforming technology allows to flexibly change the antennas' radiation pattern and to redistribute the signal directly to wireless devices connected to the router.

Smart adjustment of Wi-Fi clients is useful for networks based on several D-Link access points or routers – when the smart adjustment function is configured on each of them, a client always connects to the access point (router) with the highest signal level.

Support of guest Wi-Fi network allows you to create a separate wireless network with individual security settings and maximum rate limitation. Devices connected to the guest network will be able to access the Internet, but will be isolated from the devices and resources of the router's LAN.

<sup>1</sup> Up to 300Mbps for 2.4GHz and up to 867Mbps for 5GHz.

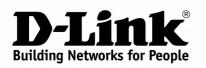

#### Wireless AC1200 Dual Band Router with 3G/LTE Support and USB Port

#### Security

The wireless router DIR-815/AC includes a built-in firewall. The advanced security functions minimize threats of hacker attacks, prevent unwanted intrusions to your network, and block access to unwanted websites for users of your LAN.

**DIR-815/AC** 

In addition, the router supports IPsec and allows to create secure VPN tunnels.

Built-in Yandex.DNS service protects against malicious and fraudulent web sites and helps to block access to adult content on children's devices.

#### Easy configuration and update

You can configure the settings of the wireless router DIR-815/AC via the user-friendly web-based interface (the interface is available in several languages).

The configuration wizard allows you to quickly switch DIR-815/AC to one of the following modes: router (for connection to a wired or wireless ISP), access point, repeater, or client, and then configure all needed setting for operation in the selected mode in several simple steps.

Also DIR-815/AC supports configuration and management via D-Link Click'n'Connect mobile application for Android smartphones.

You can simply update the firmware: the router itself finds approved firmware on D-Link update server and notifies when ready to install it.

| Hardware        |                                                                                                    |  |
|-----------------|----------------------------------------------------------------------------------------------------|--|
| Processor       | · RTL8197DL (660MHz)                                                                                                    |  |
| RAM             | · 64MB, DDR2                                                                                                    |  |
| Flash           | · 8MB, SPI                                                                                                    |  |
| Interfaces      | <ul> <li>10/100BASE-TX WAN port</li> <li>4 10/100BASE-TX LAN ports</li> <li>USB 2.0 port</li> </ul>                                                                                                    |  |
| LEDs            | <ul> <li>POWER</li> <li>Internet</li> <li>WPS</li> <li>2.4G WLAN</li> <li>5G WLAN</li> <li>4 LAN LEDs</li> <li>USB</li> </ul>                                                                                              |  |
| Buttons         | <ul> <li>POWER button to power on/power off</li> <li>RESET button to restore factory default settings</li> <li>WPS button to set up wireless connection</li> <li>WIFI button to enable/disable wireless network</li> </ul> |  |
| Antenna         | Four external non-detachable antennas (5dBi gain)                                                                                                    |  |
| МІМО            | · 2x2                                                                                                    |  |
| Power connector | Power input connector (DC)                                                                                                    |  |

| Software             |                                                                                                    |
|----------------------|----------------------------------------------------------------------------------------------------|
| WAN connection types | <ul> <li>LTE</li> <li>3G</li> <li>PPPoE</li> <li>IPv6 PPPoE</li> <li>PPPoE Dual Stack</li> <li>Static IP / Dynamic IP</li> <li>Static IPv6 / Dynamic IPv6</li> <li>PPPoE + Static IP</li> <li>PPPoE + Dynamic IP</li> <li>PPTP/L2TP</li> <li>PPTP/L2TP + Static IP</li> <li>PPTP/L2TP + Dynamic IP</li> <li>PPTP/L2TP + Dynamic IP</li> </ul> |

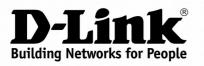

# **DIR-815/AC**

Wireless AC1200 Dual Band Router with 3G/LTE Support and USB Port

| Software                |                                                                                                    |  |
|-------------------------|----------------------------------------------------------------------------------------------------|--|
| Network functions       | <ul> <li>Support of IEEE 802.1X for Internet connection</li> <li>DHCP server/relay</li> <li>Stateful/Stateless mode for IPv6 address assignment, IPv6 prefix delegation</li> <li>DNS relay</li> <li>Dynamic DNS</li> <li>Static IP routing</li> <li>Static IPv6 routing</li> <li>IGMP Proxy</li> <li>RIP</li> <li>Support of UPnP IGD</li> <li>Support of VLAN</li> <li>WAN ping respond</li> <li>Support of SIP ALG</li> <li>Support of RTSP</li> <li>WAN reservation</li> <li>Autonegotiation of speed, duplex mode, and flow control/Manual speed and duplex mode setup for each Ethernet port</li> <li>Setup of maximum TX rate for each port of the router</li> <li>Built-in UDPXY application</li> </ul> |  |
| Firewall functions      | <ul> <li>Network Address Translation (NAT)</li> <li>Stateful Packet Inspection (SPI)</li> <li>IP filter</li> <li>IPv6 filter</li> <li>MAC filter</li> <li>URL filter</li> <li>DMZ</li> <li>Prevention of ARP and DDoS attacks</li> <li>Virtual servers</li> <li>Built-in Yandex.DNS web content filtering service</li> </ul>                                                                                                    |  |
| VPN                     | IPsec/PPTP/L2TP/PPPoE pass-through     IPsec tunnels                                                                                                    |  |
| USB interface functions | <ul> <li>USB modem         <ul> <li>Auto connection to available type of supported network (4G/3G/2G)</li> <li>Auto configuration of connection upon plugging in USB modem</li> <li>Enabling/disabling PIN code check, changing PIN code<sup>2</sup></li> <li>USB storage</li> <li>File browser</li> <li>Print server</li> <li>Access to storage via accounts</li> <li>Built-in Samba server</li> <li>Built-in DLNA server</li> <li>Built-in Transmission torrent client; uploading/downloading files from/to USB storage</li> </ul> </li> </ul>                                                                                                    |  |
| Management              | <ul> <li>Local and remote access to settings through TELNET/WEB (HTTP/HTTPS)</li> <li>Multilingual web-based interface for configuration and management</li> <li>Support of Click'n'Connect application for Android smartphones</li> <li>Notification on connection problems and auto redirect to settings</li> <li>Firmware update via web-based interface</li> <li>Automatic notification on new firmware version</li> <li>Saving/restoring configuration to/from file</li> <li>Support of logging to remote host</li> <li>Automatic synchronization of system time with NTP server and manual time/date setup</li> <li>Ping function</li> <li>Traceroute utility</li> <li>TR-069 client</li> </ul>          |  |

 $<sup>2 \</sup>quad \mbox{ For GSM USB modems and some models of LTE USB modems.}$ 

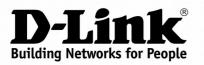

| Wireless Module Parameters                                                                                                    |                                                                                                    |  |
|----------------------------------------------------------------------------------------------------|----------------------------------------------------------------------------------------------------|--|
| Standards                                                                                                    | <ul> <li>IEEE 802.11a/n/ac</li> <li>IEEE 802.11b/g/n</li> </ul>                                                                                                    |  |
| Frequency range                                                                                                    | <ul> <li>2400 ~ 2483.5MHz</li> <li>5150 ~ 5350MHz</li> <li>5650 ~ 5725MHz</li> </ul>                                                                                                    |  |
| Wireless connection security                                                                                                    | <ul> <li>WEP</li> <li>WPA/WPA2 (Personal/Enterprise)</li> <li>MAC filter</li> <li>WPS (PBC/PIN)</li> </ul>                                                                                                    |  |
| Advanced functions                                                                                                    | <ul> <li>Support of client mode</li> <li>WMM (Wi-Fi QoS)</li> <li>Information on connected Wi-Fi clients</li> <li>Advanced settings</li> <li>Smart adjustment of Wi-Fi clients</li> <li>Guest Wi-Fi / support of MBSSID</li> <li>Limitation of wireless network rate</li> <li>Periodic scan of channels, automatic switch to least loaded channel</li> <li>Support of 802.11ac (5GHz) and 802.11n (2.4GHz) TX Beamforming</li> </ul>                                                                                                    |  |
| Wireless connection rate                                                                                                    | <ul> <li>IEEE 802.11a: 6, 9, 12, 18, 24, 36, 48, and 54Mbps</li> <li>IEEE 802.11b: 1, 2, 5.5, and 11Mbps</li> <li>IEEE 802.11g: 6, 9, 12, 18, 24, 36, 48, and 54Mbps</li> <li>IEEE 802.11n (2.4GHz/5GHz): from 6.5 to 300Mbps (from MCS0 to MCS15)</li> <li>IEEE 802.11ac (5GHz): from 6.5 to 867Mbps (from MCS0 to MSC9)</li> </ul>                                                                                                    |  |
| Transmitter output power<br>The maximum value of the transmitter output<br>power depends upon the radio frequency<br>regulations applied in your country | <ul> <li>802.11a (typical at room temperature 25 °C)<br/>15dBm at 6, 9, 12, 18, 24, 36, 48Mbps<br/>14dBm at 54Mbps</li> <li>802.11b (typical at room temperature 25 °C)<br/>15dBm at 1, 2, 5.5, 11Mbps</li> <li>802.11g (typical at room temperature 25 °C)<br/>15dBm at 6, 9, 12, 18, 24, 36, 48, 54Mbps</li> <li>802.11n (typical at room temperature 25 °C)<br/>2.4GHz, HT20<br/>15dBm at MCS0/1/2/3/4/5/6/8/9/10/11/12/13/14<br/>14dBm at MCS7/15<br/>2.4GHz, HT40<br/>15dBm at MCS0/1/2/3/4/5/8/9/10/11/12/13/14<br/>14dBm at MCS7/15<br/>5GHz, HT40<br/>15dBm at MCS0/1/2/3/4/5/8/9/10/11/12/13<br/>14dBm at MCS0/1/2/3/4/5/8/9/10/11/12/13<br/>14dBm at MCS0/1/2/3/4/5/8/9/10/11/12/13<br/>14dBm at MCS0/1/2/3/4/5/8/9/10/11/12/13<br/>14dBm at MCS0/1/2/3/4/5/8/9/10/11/12/13<br/>14dBm at MCS0/1/2/3/4/5/8/9/10/11/12/13<br/>14dBm at MCS0/1/2/3/4/5/8/9/10/11/12/13<br/>14dBm at MCS0/1/2/3/4/5/8/9/10/11/12/13<br/>14dBm at MCS0/1/2/3/4/5/8/9/10/11/12/13<br/>14dBm at MCS0/1/2/3/4/5/8/9/10/11/12/13<br/>14dBm at MCS0/1/2/3/4/5/8/9/10/11/12/13<br/>14dBm at MCS0/1/2/3/4/5/8/9/10/11/12/13<br/>14dBm at MCS0/1/2/3/4/5/8/9/10/11/12/13<br/>14dBm at MCS0/1/2/3/4/5<br/>14dBm at MCS0/1/2/3/4/5<br/>14dBm at MCS0/1/2/3/4/5<br/>14dBm at MCS0/1/2/3/4/5<br/>14dBm at MCS6<br/>13dBm at MCS7<br/>VHT80<br/>15dBm at MCS7</li> <li>VHT80<br/>15dBm at MCS7</li> <li>VHT80<br/>15dBm at MCS7</li> <li>VHT80<br/>15dBm at MCS7</li> <li>VHT80<br/>15dBm at MCS7</li> <li>VHT80<br/>15dBm at MCS7</li> <li>VHT80<br/>15dBm at MCS7</li> <li>VHT80<br/>15dBm at MCS7</li> <li>VHT80<br/>15dBm at MCS7</li> <li>VHT80<br/>15dBm at MCS7</li> <li>VHT80<br/>15dBm at MCS7</li> </ul> |  |

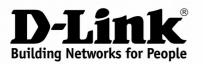

## DIR-815/AC

Wireless AC1200 Dual Band Router with 3G/LTE Support and USB Port

| Wireless Module Parameters |                                                                                                    |  |
|----------------------------|----------------------------------------------------------------------------------------------------|--|
| Receiver sensitivity       | <ul> <li>802.11a (typical at PER = 10% (1000-byte PDUs) at room temperature 25 °C)</li> <li>-85dBm at 6Mbps</li> <li>-84dBm at 9Mbps</li> <li>-82dBm at 12Mbps</li> <li>-80dBm at 18Mbps</li> <li>-77dBm at 24Mbps</li> <li>-73dBm at 36Mbps</li> <li>-69dBm at 48Mbps</li> <li>-68dBm at 54Mbps</li> </ul>                                                                                                    |  |
|                            | <ul> <li>802.11b (typical at PER = 8% (1000-byte PDUs) at room temperature 25 °C)</li> <li>-83dBm at 1Mbps</li> <li>-80dBm at 2Mbps</li> <li>-79dBm at 5.5Mbps</li> <li>-76dBm at 11Mbps</li> </ul>                                                                                                    |  |
|                            | <ul> <li>802.11g (typical at PER = 10% (1000-byte PDUs) at room temperature 25 °C)</li> <li>-82dBm at 6Mbps</li> <li>-81dBm at 9Mbps</li> <li>-79dBm at 12Mbps</li> <li>-77dBm at 18Mbps</li> <li>-74dBm at 24Mbps</li> <li>-70dBm at 36Mbps</li> <li>-66dBm at 48Mbps</li> <li>-65dBm at 54Mbps</li> </ul>                                                                                                    |  |
|                            | <ul> <li>802.11n (typical at PER = 10% (1000-byte PDUs))<br/>HT20         <ul> <li>82dBm at MCS0/8</li> <li>79dBm at MCS1/9</li> <li>77dBm at MCS2/10</li> <li>74dBm at MCS3/11</li> <li>70dBm at MCS4/12</li> <li>66dBm at MCS5/13</li> <li>65dBm at MCS6/14</li> <li>64dBm at MCS7/15</li> <li>HT40</li> <li>79dBm at MCS0/8</li> <li>76dBm at MCS1/9</li> <li>74dBm at MCS1/9</li> <li>74dBm at MCS1/9</li> <li>74dBm at MCS1/1</li> <li>66dBm at MCS1/9</li> <li>76dBm at MCS1/1</li> <li>67dBm at MCS1/1</li> <li>67dBm at MCS3/11</li> <li>67dBm at MCS5/13</li> <li>62dBm at MCS5/13</li> <li>62dBm at MCS6/14</li> <li>61dBm at MCS7/15</li> </ul> </li> </ul>       |  |
|                            | <ul> <li>802.11ac (typical at PER = 10% (1000-byte PDUs))<br/>HT20</li> <li>82dBm at MCS0</li> <li>-79dBm at MCS1</li> <li>-77dBm at MCS2</li> <li>-74dBm at MCS3</li> <li>-70dBm at MCS4</li> <li>-66dBm at MCS5</li> <li>-65dBm at MCS6</li> <li>-64dBm at MCS7</li> <li>-59dBm at MCS0</li> <li>-76dBm at MCS1</li> <li>-74dBm at MCS2</li> <li>-71dBm at MCS2</li> <li>-71dBm at MCS3</li> <li>-67dBm at MCS3</li> <li>-67dBm at MCS4</li> <li>-63dBm at MCS5</li> <li>-62dBm at MCS4</li> <li>-63dBm at MCS4</li> <li>-63dBm at MCS4</li> <li>-63dBm at MCS4</li> <li>-63dBm at MCS5</li> <li>-62dBm at MCS6</li> <li>-61dBm at MCS7</li> <li>-56dBm at MCS8</li> </ul> |  |

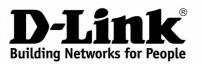

| Wireless Module Parameters |                                                                                                    |
|----------------------------|----------------------------------------------------------------------------------------------------|
|                            | HT80<br>-76dBm at MCS0<br>-73dBm at MCS1<br>-71dBm at MCS2<br>-68dBm at MCS3<br>-64dBm at MCS4<br>-60dBm at MCS5<br>-59dBm at MCS6<br>-58dBm at MCS7<br>-53dBm at MCS8<br>-51dBm at MCS9                                                                                           |
| Modulation schemes         | <ul> <li>802.11a: BPSK, QPSK, 16QAM, 64QAM with OFDM</li> <li>802.11b: DQPSK, DBPSK, DSSS, CCK</li> <li>802.11g: BPSK, QPSK, 16QAM, 64QAM with OFDM</li> <li>802.11n: BPSK, QPSK, 16QAM, 64QAM, with OFDM</li> <li>802.11ac: BPSK, QPSK, 16QAM, 64QAM, 256QAM with OFDM</li> </ul> |

| Physical Parameters    |                                           |
|------------------------|-------------------------------------------|
| Dimensions (L x W x H) | · 202 x 132 x 28 mm (7.95 x 5.2 x 1.1 in) |
| Weight                 | · 360 g (0.79 lb)                         |

| Operating Environment |                                                                                                    |  |
|-----------------------|----------------------------------------------------------------------------------------------------|--|
| Power                 | · Output: 12V DC, 1A                                                                                              |  |
| Temperature           | <ul> <li>Operating: from 0 to 40 °C</li> <li>Storage: from -20 to 65 °C</li> </ul>                                |  |
| Humidity              | <ul> <li>Operating: from 10% to 90% (non-condensing)</li> <li>Storage: from 5% to 95% (non-condensing)</li> </ul> |  |

| Delive | Delivery Package        |  |  |  |
|--------|-------------------------|--|--|--|
|        | Router DIR-815/AC       |  |  |  |
|        | Power adapter DC 12V/1A |  |  |  |
|        | Ethernet cable (CAT 5)  |  |  |  |

• "Quick Installation Guide" (brochure)

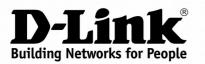

**DIR-815/AC** 

Wireless AC1200 Dual Band Router with 3G/LTE Support and USB Port

| Supported USB modems <sup>3</sup> |                                                                                                    |  |
|-----------------------------------|----------------------------------------------------------------------------------------------------|--|
| GSM                               | <ul> <li>Alcatel X500</li> <li>D-Link DWM-152C1</li> <li>D-Link DWM-156A6</li> <li>D-Link DWM-156A7</li> <li>D-Link DWM-157B1</li> <li>D-Link DWM-157B1</li> <li>D-Link DWM-157B1 (Velcom)</li> <li>D-Link DWM-158D1</li> <li>D-Link DWR-710</li> <li>Huawei E1550</li> <li>Huawei E1566</li> <li>Huawei E166G</li> <li>Huawei E169G</li> <li>Huawei E173 (Megafon)</li> <li>Huawei E3131 (MTS 420S)</li> <li>Huawei E352 (Megafon)</li> <li>Prolink PHS600</li> <li>ZTE MF12</li> <li>ZTE MF626</li> <li>ZTE MF626</li> <li>ZTE MF627</li> <li>ZTE MF667</li> <li>ZTE MF668</li> <li>ZTE MF688</li> <li>ZTE MF522</li> </ul> |  |
| LTE                               | <ul> <li>Huawei E3131</li> <li>Huawei E3272</li> <li>Huawei E3351</li> <li>Huawei E3372</li> <li>Huawei E367</li> <li>Huawei E392</li> <li>Megafon M100-1</li> <li>Megafon M100-2</li> <li>Megafon M100-3</li> <li>Megafon M100-4</li> <li>Megafon M150-1</li> <li>Megafon M150-2</li> <li>Quanta 1K6E (Beeline 1K6E)</li> <li>MTS 824F</li> <li>MTS 827F</li> <li>Yota LU-150</li> <li>Yota WLTUBA-107</li> <li>ZTE MF823</li> <li>ZTE MF827</li> </ul>                                                                                                    |  |
| Smartphones in USB tethering mode | Some models of Android smartphones                                                                                                    |  |

Specifications are subject to change without notice. D-Link is a registered trademark of D-Link Corporation and its overseas subsidiaries. All other trademarks belong to their respective owners.